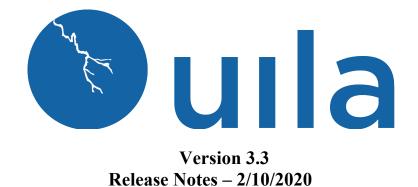

### **Table of Contents**

| Important Note before you start using the new version | 2 |
|-------------------------------------------------------|---|
| New Features                                          | 5 |
| Enhancements                                          | 6 |
| Bug Fixes                                             | 8 |
| Known Issues                                          | 8 |
| Contact Uila Support                                  | 8 |
| About Uila                                            | 9 |

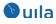

### Important Note before you start using the new version

In order to maintain backward compatibility with all historic data kept in the web browser, you must follow the steps below.

For your Google Chrome browser:

1. Go to settings of the browser, expand Advanced, click "Site Settings".

| ~ ·      | C O Chrome   chrome://settings |                                                                                                    |   | x O 💷 🔞 O |
|----------|--------------------------------|----------------------------------------------------------------------------------------------------|---|-----------|
| Sett     | lings                          |                                                                                                    |   |           |
| <u>*</u> | People                         |                                                                                                    |   |           |
| Ê        | Autofill                       | Advanced A                                                                                                    |   |           |
| ۲        | Appearance                     | Privacy and security                                                                                                    |   |           |
| Q        | Search engine                  | Sync and Google services                                                                                                    |   |           |
|          | Default browser                | More settings that relate to privacy, security, and data collection                                                               | , |           |
| Ċ        | On startup                     | Allow Chrome sign-in<br>By turning this off, you can sign in to Google sites like Gmail without signing in to Chrome              | - |           |
| Adva     | Privacy and security           | Send a "Do Not Track" request with your browsing traffic                                                                          | 0 |           |
| •        | Languages                      | Allow sites to check if you have payment methods saved                                                                            | - |           |
| *        | Downloads                      | Preload pages for faster browsing and searching<br>Uses cookies to remember your preferences, even if you don't visit those pages | - |           |
| ē<br>†   | Printing<br>Accessibility      | Manage certificates<br>Manage HTTPS/SSL certificates and settings                                                                 | Z |           |
| <b>*</b> | System<br>Reset settings       | Manage security keys<br>Reset security keys and create PINs                                                                       | , |           |
| Exte     | nsions 🖸                       | Site Settings<br>Control what information websites can use and what content they can show you                                     | , |           |
| Abou     | ut Chrome                      | Clear browsing data<br>Clear history, cookies, cache, and more                                                                    | , |           |
|          |                                | Languages                                                                                                    |   |           |

2. Under "Site Settings", click "View permissions and data stored across sites.

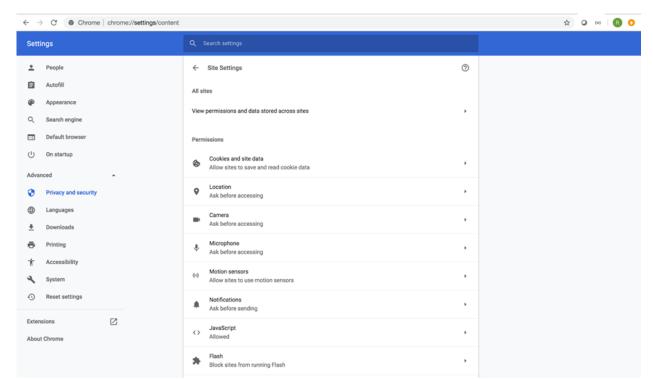

3. Search for all records for portal.uila.com and clear data for it

| Sett  | ings                 |         |                                |                     |
|-------|----------------------|---------|--------------------------------|---------------------|
| ÷     | People               | ← All s | ites                           | ् portal.uila.com 🕲 |
| Ê     | Autofill             |         | Most visited                   |                     |
| ۲     | Appearance           | Sort by | Most visited 👻                 |                     |
| Q     | Search engine        |         |                                |                     |
|       | Default browser      |         | uila.com<br>5.1 KB · 3 cookies | Reset permissions   |
| ப     | On startup           |         |                                | Clear data          |
| Adva  | nced 🔺               |         |                                |                     |
| 0     | Privacy and security |         |                                |                     |
| •     | Languages            |         |                                |                     |
| *     | Downloads            |         |                                |                     |
| ē     | Printing             |         |                                |                     |
| Ť     | Accessibility        |         |                                |                     |
| ٩     | System               |         |                                |                     |
| -0    | Reset settings       |         |                                |                     |
| Exter | nsions 🖸             |         |                                |                     |

4. Exit the browser and relaunch it.

For your Mozilla Firefox browser:

🕑 uıla

1. Open Firefox menu and click "Preferences".

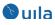

| 💭 Commits - uilanetworks/Web 🛛 🗙 🔥 Log in to co                                                                                                    | ontinue - Log in with A 🗙 👋 New Tab | × +                                                                                                    |                      |               |                                    |         |                  |             |   |                    |
|----------------------------------------------------------------------------------------------------|-------------------------------------|----------------------------------------------------------------------------------------------------|----------------------|---------------|------------------------------------|---------|------------------|-------------|---|--------------------|
| $\leftrightarrow$ $ ightarrow$ $ ightarrow$ | e or enter address                  |                                                                                                    |                      |               |                                    | ~       | Q Search         | lii\ E      |   | Ē                  |
| Amost Visited 🐺 Congratulations! Yo                                                                                                    |                                     |                                                                                                    |                      |               |                                    |         | Sign in to Fire  | fox         |   | >                  |
|                                                                                                    |                                     |                                                                                                    |                      |               |                                    |         | he Privacy Prote | ctions      |   |                    |
|                                                                                                    |                                     |                                                                                                    |                      |               |                                    |         | New Window       |             |   | ЖN                 |
|                                                                                                    | G Search the Web                    |                                                                                                    |                      |               |                                    | >       | Rew Private      |             | 1 | ĉжР                |
|                                                                                                    |                                     |                                                                                                    |                      |               |                                    | _       | Restore Prev     | ous Session |   |                    |
|                                                                                                    |                                     |                                                                                                    |                      |               |                                    |         | Zoom             | - 100%      | + | ո⊭                 |
| Top Si                                                                                                    | tes ¥                               |                                                                                                    |                      |               |                                    |         | Edit             | ж           | Ъ | ê                  |
|                                                                                                    |                                     |                                                                                                    | A ATLASSIAN          |               | Henrick<br>Henrick<br>Henrick Hall |         | III\ Library     |             |   | >                  |
| <u> </u>                                                                                                    |                                     |                                                                                                    | Eng is to part movem |               | ····· 🔊                            | 1       | -O Logins and P  | asswords    |   | ዕ <mark></mark> ജA |
|                                                                                                    |                                     |                                                                                                    |                      | -             |                                    | '       | Preferences      |             |   | ж,                 |
| te @goog                                                                                                    | le @amazon github                   | portal.uila u                                                                                                    | uilanetworks.atla    | 192.168.0.218 | 192.168.0.21                       | 10.165. | Customize        |             |   |                    |
|                                                                                                    |                                     |                                                                                                    |                      |               |                                    |         | Open File        |             |   | жо                 |
| Recor                                                                                                    | nmended by Pocket 👻 How it works    |                                                                                                    |                      |               |                                    |         | Save Page A      | s           |   | ЖS                 |
|                                                                                                    |                                     | and the second second se                                                                                                    |                      |               |                                    |         | 🖶 Print          |             |   | ЖР                 |
|                                                                                                    | CON BOR CON                         | and the second designed to the second designed to the second designe | 10                   |               |                                    |         | Q Find in This F | age         |   | ЖF                 |
|                                                                                                    |                                     |                                                                                                    |                      |               |                                    | 18      | More             |             |   | >                  |
|                                                                                                    |                                     | -                                                                                                    | 51                   |               |                                    |         | Web Develop      | er          |   | >                  |
|                                                                                                    |                                     |                                                                                                    |                      |               |                                    |         | (?) Help         |             |   | >                  |
| nytimes                                                                                                    |                                     | inc.com                                                                                                    |                      | lemonac       |                                    |         |                  |             |   | _                  |
|                                                                                                    | ese Restaurants Are                 | Want to Fall in Lov                                                                                                    | ve With Your         |               | Your Next Tat                      | ,       |                  |             |   |                    |
|                                                                                                    | ng. That's a Good Thing,            | Partner Again? Sci                                                                                                    |                      |               | nade.com and                       | -       |                  |             |   |                    |
|                                                                                                    | wners Say.                          | Ask Them These 3                                                                                                    | -                    |               | rs Policy in Se                    |         |                  |             |   |                    |
|                                                                                                    | are of Chinese restaurants has      | Love is more than a fe                                                                                                    | eeling; it's a       |               | ge starting at \$5                 |         | eck              |             |   |                    |
| fallen i                                                                                                    | n metro areas across the            | choice.                                                                                                    |                      | our pric      | ces.                               |         |                  |             |   |                    |

2. Select Privacy & Security, scroll down to "Cookies and Site Date", click "Manage Data".

| Commits · uilanetworks/Web X         | Log in to continue - Log in with / × ☆ Preferences × +                                                                      |                       |          |        |   |   |  |  |  |  |
|--------------------------------------|----------------------------------------------------------------------------------------------------|-----------------------|----------|--------|---|---|--|--|--|--|
| ← → C' û Ú Firefox a                 | about:preferences#privacy                                                                                                   | 1                     | ✿ Search | III\ 🖽 | ۲ | ≡ |  |  |  |  |
| 🌣 Most Visited 📑 Congratulations! Yo |                                                                                                    |                       |          |        |   |   |  |  |  |  |
|                                      |                                                                                                    | Q Find in Preferences |          |        |   |   |  |  |  |  |
| 🔅 General                            | Stronger protection, but may cause some sites or content to brea                                                            | k.                    |          |        |   |   |  |  |  |  |
| Home                                 | ○ Custom                                                                                                    | ~                     |          |        |   |   |  |  |  |  |
| Q Search                             | Choose which trackers and scripts to block.                                                                                 |                       |          |        |   |   |  |  |  |  |
| Privacy & Security                   | Send websites a "Do Not Track" signal that you don't want to be tracket $\bigcirc$ $~$ $\sim$                               | d Learn more          |          |        |   |   |  |  |  |  |
| Sync                                 | Always                                                                                                    |                       |          |        |   |   |  |  |  |  |
|                                      | Only when Firefox is set to block known trackers                                                                            |                       |          |        |   |   |  |  |  |  |
|                                      | Cookies and Site Data<br>Your stored cookies, site data, and cache are currently using 80.6 MB<br>of disk space. Learn more | Clear Data            |          |        |   |   |  |  |  |  |
|                                      |                                                                                                    | Manage Data           |          |        |   |   |  |  |  |  |
|                                      | Delete cookies and site data when Firefox is closed                                                                         | Manage Permissions    |          |        |   |   |  |  |  |  |
|                                      | Logins and Passwords                                                                                                    |                       |          |        |   |   |  |  |  |  |
|                                      | Ask to save logins and passwords for websites                                                                               | Exceptions            |          |        |   |   |  |  |  |  |
|                                      | ✓ Autofill logins and passwords                                                                                             | Saved Logins          |          |        |   |   |  |  |  |  |
| Extensions & Themes                  | ✓ Suggest and generate strong passwords                                                                                     |                       |          |        |   |   |  |  |  |  |
| ⑦ Firefox Support                    | Show alerts about passwords for breached websites Learn m                                                                   | lore                  |          |        |   |   |  |  |  |  |
| <ul> <li>Filelox Support</li> </ul>  | Use a master password Cha                                                                                                   | ange Master Password  |          |        |   |   |  |  |  |  |

3. Type Uila portal URL into the search bar and select the site and choose "Remove Selected" and hit "Save Changes".

# 🕑 uıla

| Commits · uilanetworks/Web X         | Log in to continue - Log | in with A X Preference                             | ces              | × +          |                 |            |              |
|--------------------------------------|--------------------------|----------------------------------------------------|------------------|--------------|-----------------|------------|--------------|
| $\leftarrow \rightarrow C $          | about:preferences#       | privacy                                            |                  |              |                 |            |              |
| 🌣 Most Visited 😬 Congratulations! Yo |                          |                                                    |                  |              |                 |            |              |
|                                      |                          |                                                    |                  |              | Q Find in Prefe | rences     |              |
| 🔆 General                            | Always                   |                                                    |                  |              |                 |            |              |
| Home                                 | Only where               |                                                    | Manag            | e Cookies an | d Site Data     |            | ×            |
| Q Search                             | Cookies and              | The following websites<br>persistent storage until |                  | -            |                 |            |              |
| Privacy & Security                   | Your stored co           | needed.                                            |                  |              |                 |            |              |
| Sync                                 | of disk space.           | Q portal.uila.com                                  |                  |              |                 |            |              |
|                                      | Delete cod               | Site                                               |                  | Cookies      | Storage         | ▼ Last Use | d            |
|                                      |                          | portal.uila.com                                    |                  | 2            |                 | 21 secon   | ds ago       |
|                                      | Logins and               |                                                    |                  |              |                 |            |              |
|                                      | Ask to sa                |                                                    |                  |              |                 |            |              |
|                                      | Autof                    |                                                    |                  |              |                 |            |              |
|                                      | Sugg                     |                                                    |                  |              |                 |            |              |
|                                      | Show                     |                                                    |                  |              |                 |            |              |
|                                      | Use a ma                 |                                                    |                  |              |                 |            |              |
|                                      |                          | Remove Selected                                    | Remove All Showr | 1            |                 |            |              |
|                                      | Forms and                |                                                    |                  |              |                 | Cancel S   | Save Changes |
|                                      | Autofill ac              |                                                    |                  |              |                 |            | 11           |

4. Close all existing Uila tabs and reopen Uila portal.

### **New Features**

### • Automated VDI Application Dependency Mapping Generation

For VMware Horizon® versions 6 or higher, Uila automatically generates the Application Dependency Map which can display the different tiers of the entire VDI environment, including thin clients, VDI desktops, as well as critical infrastructure components such as the Connection server, Domain Controller, etc. With this automatically generated map, Uila users are now able to automatically highlight the bottlenecks in their VDI environment.

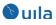

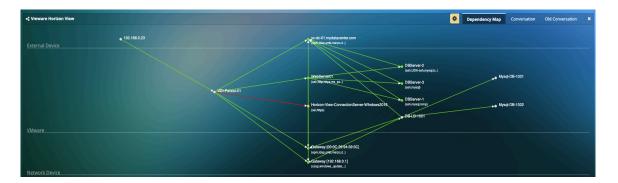

This new release also includes new support of displaying the entire VDI environment using the "Show all VDI Nodes" option in Service Grouping.

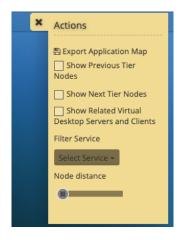

# Enhancements

• Enhanced Search Capabilities

Users can now easily search for VMs on different screens within the Uila solution such as CPU Analysis, Memory Analysis, Storage Analysis and the Stats Browser. This will help the user focus on assets that matter to them.

| Ci  | rcle Packing | Tree | Table | Alarms     |                 |   |  |
|-----|--------------|------|-------|------------|-----------------|---|--|
| Tre | ee           |      |       |            |                 |   |  |
| (   | Data Center  |      | -     | Production |                 | - |  |
|     |              | 11   |       |            | Q<br>Production |   |  |

Uila Release Notes v3.3

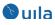

• New Conversation Map in Application Dependency, Service Grouping and Stats Browser

New Conversation Map has now been added to Application Dependency view, Service Grouping and also to the Stats Browser. With this new feature, users can visualize the applications or services in use on the VMs. For example, this can be very helpful to visualize applications in use on the VDI desktops.

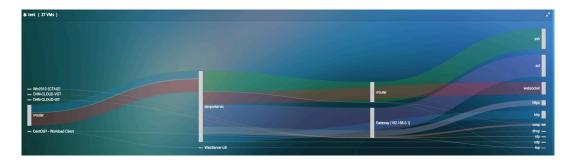

#### • Create Service Group based on Port Group

With this new capability, users can create Service Group for a particular port group. Just select the pre-populated port group from the drop down list, and you are all set.

| S 🕂 New Group                   | New Group by Selecting Port Group 🗸                        |           |       |       |
|---------------------------------|------------------------------------------------------------|-----------|-------|-------|
| <b>*</b> <u>40!@#%^&amp;*</u> ( |                                                            |           |       |       |
| ↑ <u>40:@#%*\&amp;"</u>         | Uila-Monitor-dvSwitch1                                     |           |       |       |
|                                 | Uila-Monitor-dvSwitch2                                     |           |       |       |
|                                 | Uila                                                       |           |       |       |
|                                 | LongPG3                                                    |           |       |       |
|                                 | Toshiba                                                    |           |       |       |
| 04:50                           | vxw-dvs-41-virtualwire-3-sid-5001-NSX-<br>Logical-Switch-2 | 05:10     | 05:15 | 05:20 |
|                                 | No VM On This PG                                           | 1111 1111 |       |       |
| 🗱 <u>Adam (40</u>               | VMs )"                                                     | 11/11/1   |       |       |

#### • Importing list of External devices

Users are now able to import a list (.csv format) of external devices (physical servers, clients, etc.) into the Uila software for visualization in the Application dependency mapping, as well as monitoring/troubleshooting in general. The option to import is available in the VIC configuration tab in the settings page.

The template will be available in the documentation section of the Uila website (<u>https://www.uila.com/resources/documentation</u>) soon, but meanwhile please contact Uila support for the template.

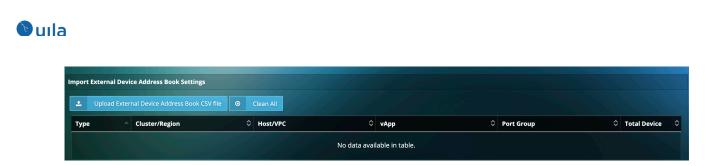

• New Application and Protocol Supported

This release includes support for over a hundred new application and protocol classification including DICOM (Digital Imaging and Communications in Medicine), Google API, Netflix streaming, etc. Access the supported list from: https://www.uila.com/resources/documentation

## **Bug Fixes**

- Fixed OracleDB and MSSQL transaction meta data.
- Fixed the counting of fatal retry.
- Fixed potential misclassification of McAfee protocol.
- Fixed the issue of external clients, displayed as "Unknown" in worst transaction.
- Fixed negative numbers for Write IOPS on stats browser.
- Fixed issue of vST configuration page dropping some vST.
- Fixed issue for missing storage counters.

### Known Issues

- Lost position on vST configuration page during UI refresh.
- Failure to fixate vST on right hosts.
- vST auto software update may fail under certain situations.
- You may sometime lose the vST network properties in the User Interface.
- No limit on the size of report files stored on UMAS
- It may take a long time to open pdf reports under certain situations.
- Users have to manually clean up browser cookies after upgrading from v3.0 and below to v3.3
- Uila vIC sometimes cannot download software update package from UMAS.
- Users cannot put a vST in an empty virtual switch, host, or port group that would later have active VMs.

### Contact Uila Support

Uila software solutions are designed with ease of installation and simplified maintenance in mind. The Uila team is dedicated to exceeding your expectations and knows that any downtime

Uila Release Notes v3.3

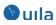

is too much in today's competitive world. Our goal is to keep your applications running 24 X 7. We offer a simple and effective support program to meet your needs.

Customers who purchased Uila products and under support contract will receive the following benefits:

- 24 X 7 support
- Unlimited support via email or phone call
- Free software minor release update
- Free software major release upgrade

Email: <u>support@uila.com</u> Phone: (408) 819-0775

## About Uila

Uila provides Performance and Cyber Threat Analytics in a single pane of glass for the Hybrid Enterprise. With Uila, IT Operations teams can visualize application workload dependencies across cloud platforms, right-size resources and investments for their workloads and plan workload migration strategies for Hybrid and Multi-Cloud deployments. Uila allows security teams to combat advanced cyber threats by providing immediate and comprehensive application-centric insight into lateral movement-based threats for the Hybrid Enterprise. Businesses use Uila to align themselves with their IT teams and cut time to resolution from days to minutes, keep their application at peak performance and secure at all times and ensure end-user satisfaction to the fullest across cloud boundaries.